# Wegweiser

## für Studierende im ersten Semester

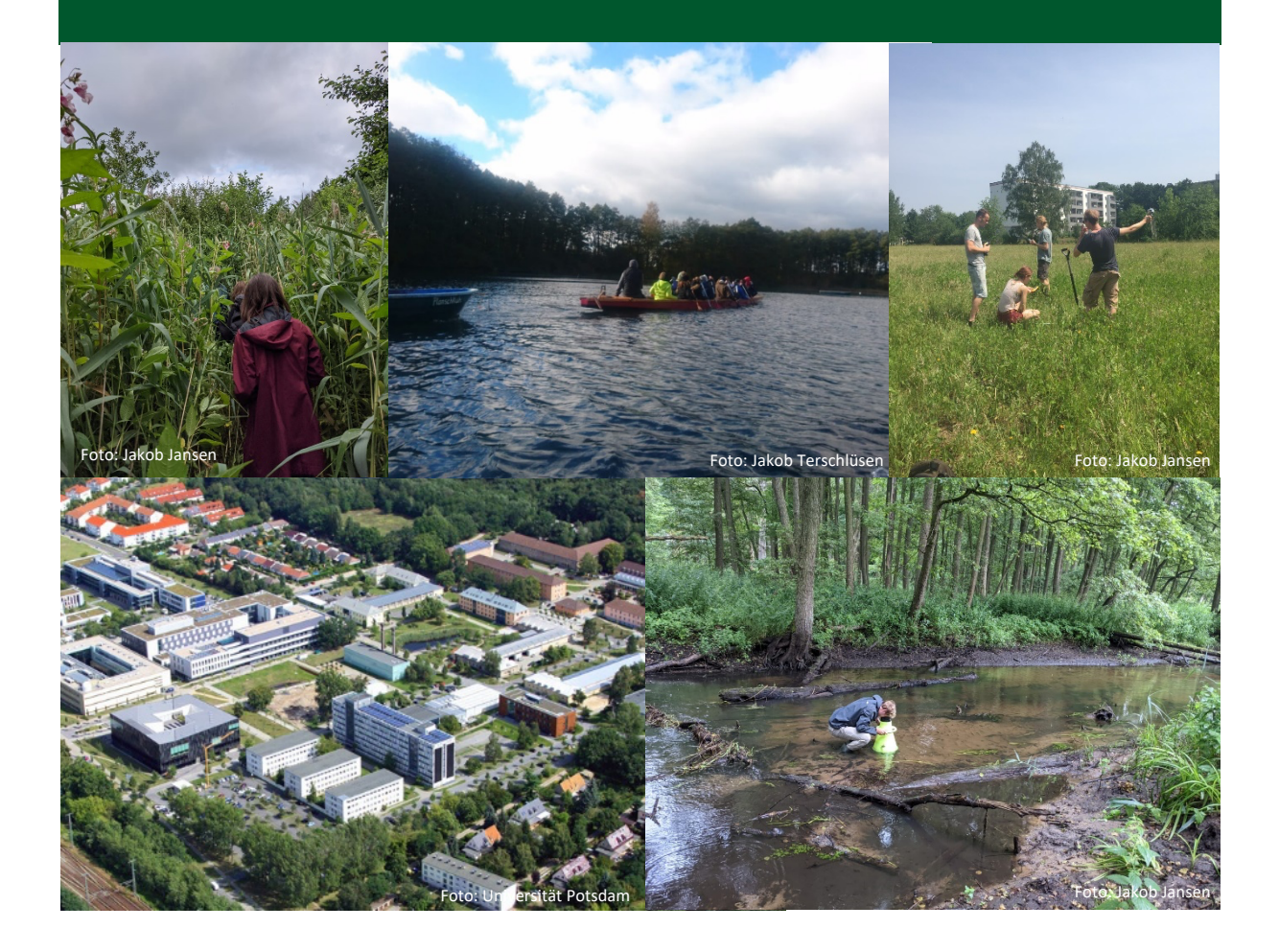

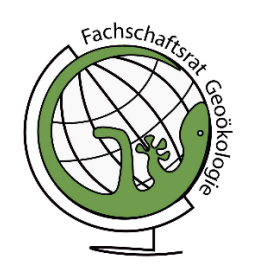

für die Studierenden der Geoökologie

Herausgeber: **Fachschaftsrat Geoökologie** fsr-geckos-list@uni-potsdam.de

Campus Golm, Haus 1, Raum 1.33/1.34

**Hier findest Du das vorläufige Programm für Deine Erstitage. Da sich Zeiten und Räume noch verschieben können, schau bitte regelmäßig auf unserer Webseite vorbei. Dort kannst Du dich auch für die Veranstaltungen anmelden.**

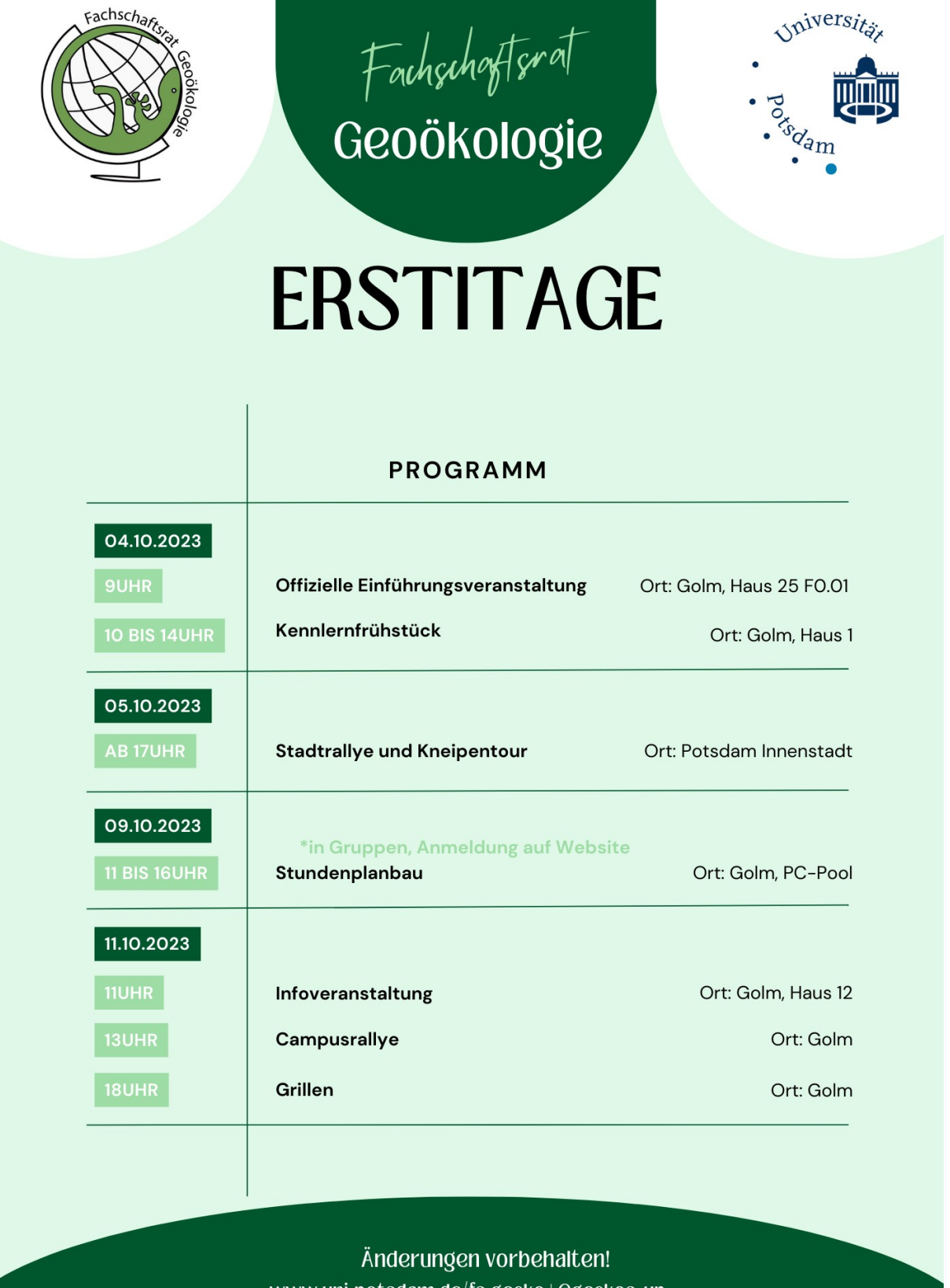

www.uni-potsdam.de/fs-gecko | @geckos\_up

### **Herzlich willkommen! Du hast es geschafft!**

Zuerst einmal heißen wir dich herzlich Willkommen an unserer schönen Universität Potsdam und am Institut für Umweltwissenschaften und Geographie. Wir, das sind die Mitglieder\*innen des Fachschaftsrates Geoökologie, begrüßen dich im Namen aller Studierenden unserer Fachschaft.

Nun beginnt für dich ein neuer Lebensabschnitt. Du bist jetzt Student\*in - egal ob frisch vom Abi, auf indirekten Wegen oder im Masterstudium. Gerade die ersten Tage und Wochen haben es in sich, weil viel Neues auf dich zukommt. Viele Orte und Menschen wirst du kennenlernen, neue Aufgaben und Herausforderungen gestellt bekommen und meistern und dich allmählich an das Leben hier an der Universität Potsdam gewöhnen.

Im Moment schwirren sicherlich noch viele Fragen in deinem Kopf herum. Idealerweise sitzt du in der Einführungsveranstaltung für deinen Studiengang, so dass vieles geklärt werden kann. Sollte dies nicht der Fall sein, oder falls du einfach nur eine Niederschrift der Fakten rund um dein Studium brauchst, ist dieses kleine Heft genau richtig.

Wir wünschen dir einen angenehmen Start für dein neues Uni-Leben und ein erfolgreiches Studium! Übrigens, wenn du Geoökologie studierst, dann darfst du dich ab jetzt Gecko nennen. So nennen wir Geoökolog\*innen uns in Potsdam.

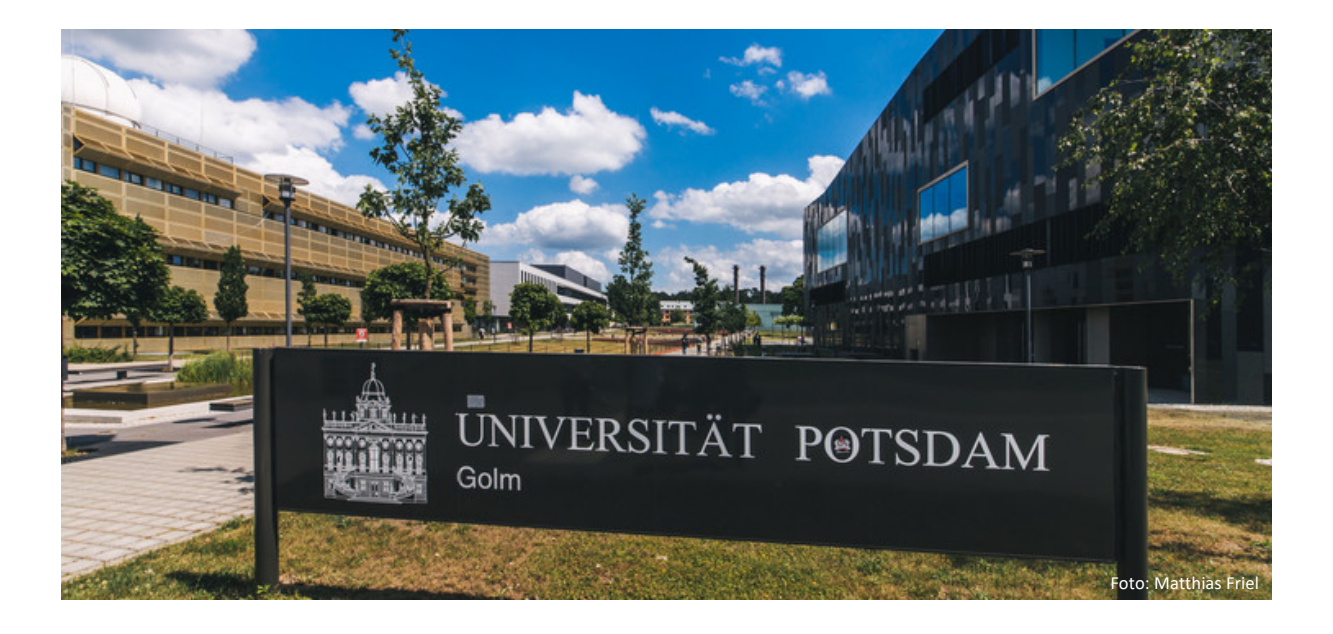

## Inhaltsverzeichnis

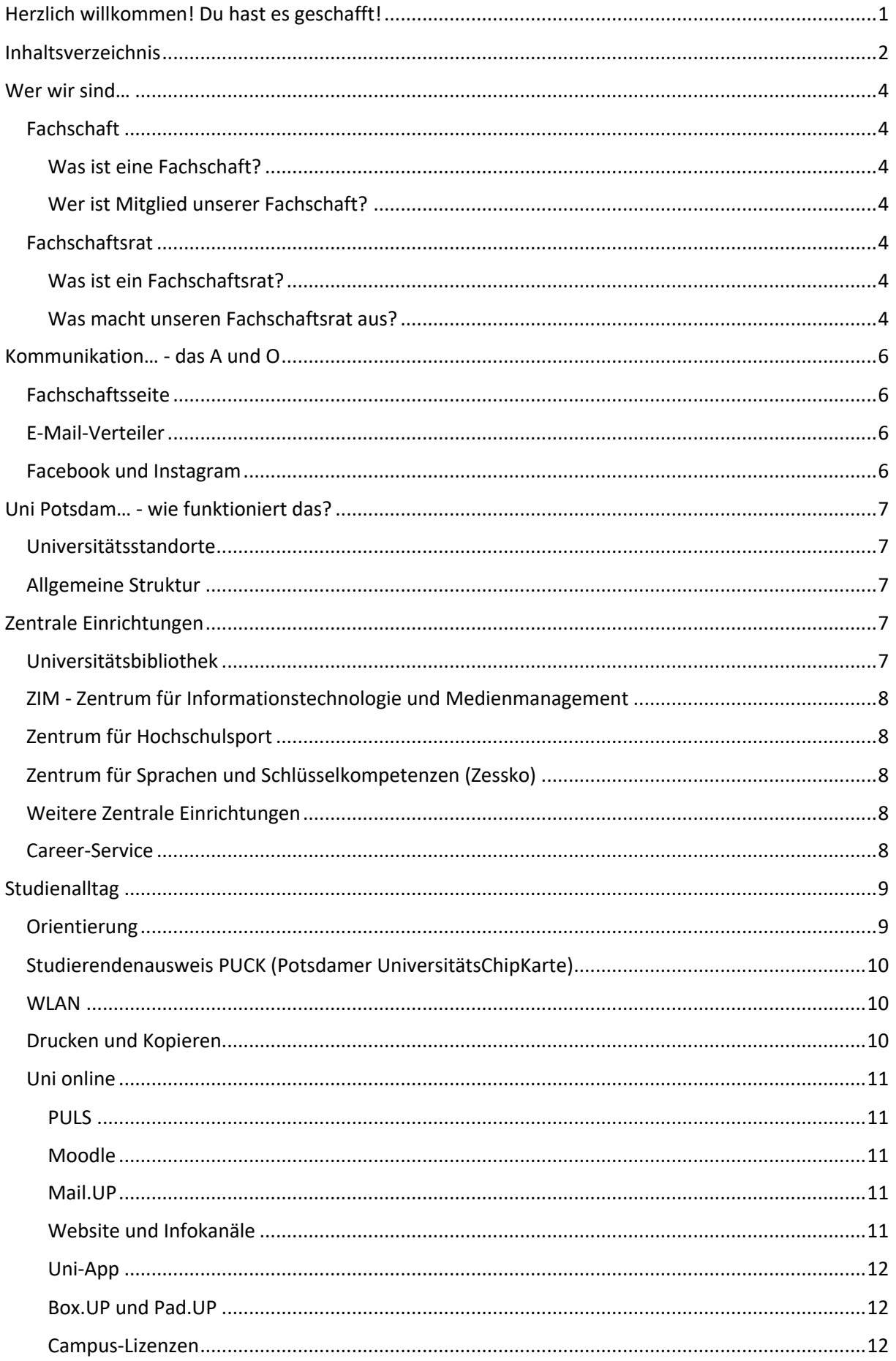

## Erstiheft für Geoökologinnen und Geoökologen 2023/2024

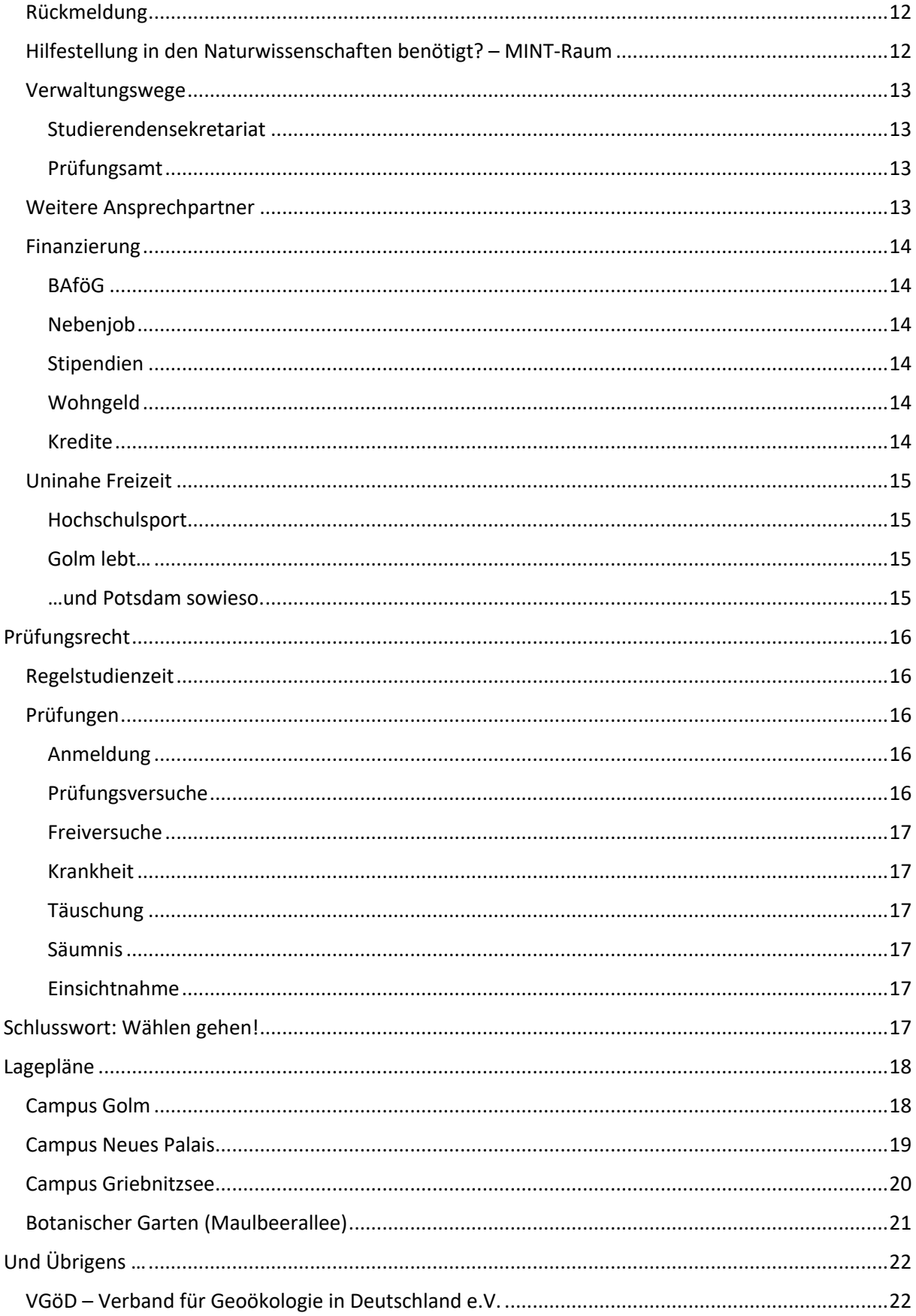

#### **Wer wir sind…**

#### **Fachschaft**

#### Was ist eine Fachschaft?

Eine Fachschaft wird von allen in einem Studienfach Immatrikulierten gebildet. Demzufolge sind Studierende, die in mehr als einem Fach eingeschrieben sind, Angehörige der Fachschaften mehrerer Fächer und auch in allen wahlberechtigt. Um die Interessen ihrer Mitglieder zu vertreten, organisieren sich die Fachschaften intern. Das höchste Entscheidungsgremium ist die Fachschaftsvollversammlung. Das ausführende Organ ist der Fachschaftsrat.

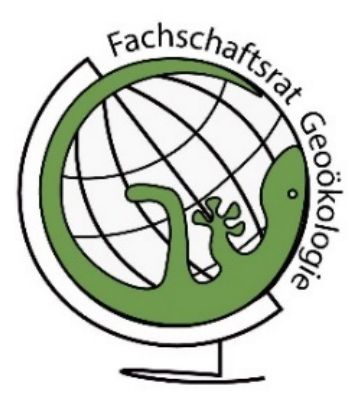

*Logo der Fachschaft Geoökologie*

#### Wer ist Mitglied unserer Fachschaft?

Unsere **Fachschaft Geoökologie** besteht seit dem Wintersemester 2020 und ist aus der Aufspaltung der Fachschaft G<sup>3</sup> (Geoökologie, Geographie, Geoinformation und Visualisierung) hervorgegangen. Eure Kommilitonen der **Geowissenschaften gehören der Fachschaft Geow!ss** an, die an unserem Institut mit sitzenden **Geographen der Fachschaft LaGeo** (Lehramt Geographie). Mitglied der Fachschaft sind somit alle Studierenden des Bachelors oder Masters Geoökologie in Potsdam, welches ca. 350 Studierende umfasst.

#### **Fachschaftsrat**

#### Was ist ein Fachschaftsrat?

Ein **Fachschaftsrat (FSR)** wird jährlich auf einer Vollversammlung der Fachschaft oder durch eine ordentliche Wahl für ein Jahr gewählt. Jede\*r Angehörige\*r der Fachschaft, also auch du jetzt, hat ein Stimmrecht und kann sich natürlich zur Wahl aufstellen. Der FSR fungiert als Bindeglied zwischen den universitären Strukturen und euch als Studierenden. Zu unseren Aufgaben gehören:

- **Vernetzung eurer Interessen** in Gremien, wie Studierenden- und Berufungskommission oder dem Institutsrat
- **Vernetzung der Studierenden** untereinander und mit den Dozierenden über Veranstaltungen und soziale Medien
- **Organisation der Erstiwochen und -fahrt** zusammen mit den Geckos des Dritten Semesters
- **Organisation von Veranstaltungen** in Form von Sommerfesten, Weihnachtsfeiern, Exkursionen, Grillen oder Picknicken
- **Kontakt für Probleme und Fragen innerhalb des Studiums** über unsere E-Mail-Adresse, Feedbackbriefkasten oder unsere Website

#### Was macht unseren Fachschaftsrat aus?

Wir sind ein engagiertes Team, welches in den letzten Jahren mit viel Spaß einen neuen FSR auf die Beine gestellt und für euch diverese Veranstaltungen organisiert hat. Trotz der Pandemie haben wir in den letzten Jahren erfolgreiche **Erstiwochen und -fahrten** durchführen können, welche dazu verholfen hat, dass sich die neuen Studierenden etwas besser kennenlernen konnten. Zudem wurde ein **Discordserver** zur besseren Vernetzung innerhalb der Geoökologie in Potsdam eingerichtet. Die Einführung eines **Feedbackbriefkastens** (neben dem FSR-Raum) soll ermutigen Rückmeldung zu Lehrveranstaltungen zu geben und Probleme anzusprechen. Obwohl Veranstaltungen wie Weihnachtsfeier letztes Jahr aufgrund von Corona ausfallen mussten, haben wir auch dieses Jahr wieder zusammen mit dem FSR Geow!ss und dem FSR LaGeo ein großes **Sommerfest** veranstaltet. Auf unserer **Website** findet ihr Informationen zum Studium, Veranstaltungen, dem FSR oder auch Stellenangebote, unser Merchteam hat fleißig designed, sodass in naher Zukunft wieder **Gecko-Merch** bestellt werden kann, und unser **Instagramkanal** versorgt euch mit aktuellen Infos. In unserem **FSR-Raum** wird es demnächst auch **kühle Getränke** geben an denen ihr euch gegen Spende bedienen könnt.

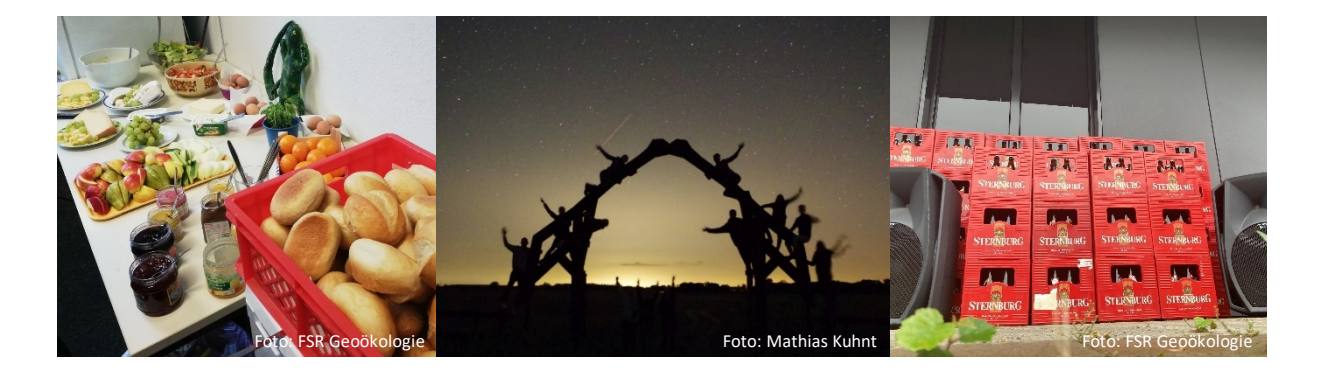

Natürlich kann nur mit **tatkräftiger Beteiligung der Studierenden** die Fachschaft so lebendig gestaltet und Dinge wie dieses Infoheft ermöglicht werden. Deswegen möchten wir dich an dieser Stelle **motivieren mitzumachen**! Wenn du Spaß daran hast dich zu engagieren, Partys oder Veranstaltungen zu planen, ein bisschen näher ins Institut reinschauen möchtest oder einfach neuen Studierenden, wie Dir gerade, den Einstieg ins Studium erleichtern willst und, bist du ganz herzlich eingeladen mitzumachen. Vor allem **Beteiligungen aus dem ersten Semester sind sehr wichtig**, um schnell Rückmeldung zu bekommen, wie das Studium so anläuft.

Nebenbei profitierst Du als FSR-Mitglied übrigens von einer längere Bezugszeiten für BAföG und einem Wohnheimplatz sowie einem persönlichen Netzwerk im Institut und unter Studierenden höherer Semester. Zudem erhältst du für die Arbeit in Gremien eine kleine Aufwandsentschädigung.

**Wir freuen uns immer über neue Gesichter und Menschen, die sich für andere engagieren möchten! Also schau vorbei!**

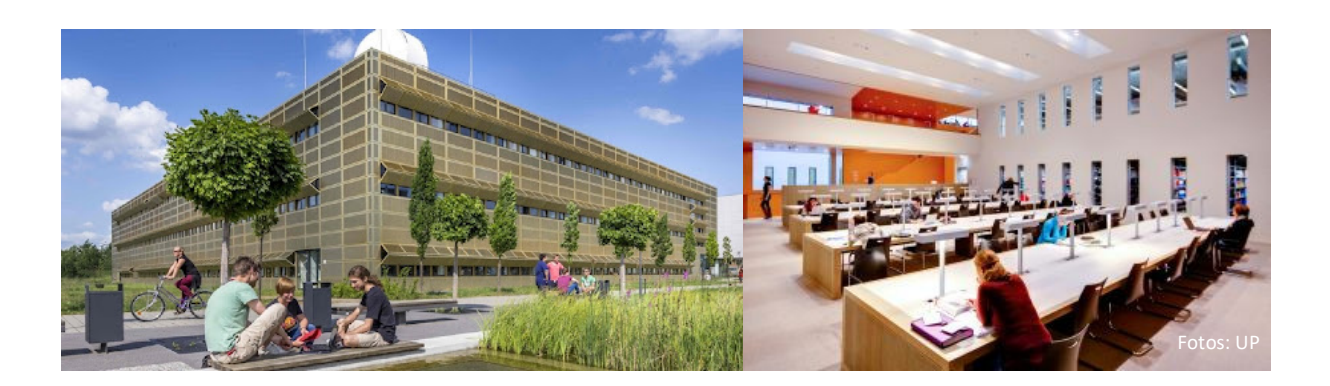

## **Kommunikation… - das A und O**

#### **Fachschaftsseite**

Seit jeher das **Herzstück**, ist sie immer erste Anlaufstelle für Hilfesuchende. Dort findest du alle wichtigen **Informationen** rund um den Fachschaftsrat, dein Studium und Veranstaltungen, aktuelle Jobauschreibungen und im internen Bereich einen Zugang zu unserem Discordserver und Dateien zur Prüfungsvorbereitung. Sie ist also immer einen Blick wert!

https://www.uni-potsdam.de/de/fs-gecko/index

### **E-Mail-Verteiler**

Kommunikationsmittel Nr. 1 an der Uni: **E-Mails**. Mit Hilfe von Verteilern kann man ganze Gruppen ansprechen. Zum Beispiel erreichst du den Fachschaftsrat über: fsr-geckos-list@uni-potsdam.de

Ganz wichtig ist, dass du dich **selbst in die Verteiler einschreibst**. Nur so können wir dir alle wichtigen Informationen zusenden und außerdem über neue Jobs, Veranstaltungen und was sonst noch so los ist schreiben. Auch du kannst alle deine Kommiliton\*innen über die Verteiler erreichen.

Alle **Mailverteiler der Uni** findest du hier: https://lists.astaup.de/

Auf der Seite trägst Du dich mit einer Mailadresse deiner Wahl in den Verteiler ein, am besten mit deiner neuen Uni-Mail (...@uni-potsdam.de). Dabei der **Hinweis: Schaue regelmäßig in deine Uni-Mail**. Sie ist nicht nur praktisch für alle eure Studiumsangelegenheiten, dort erhälst du auch alle wichtigen Infos von der Uni, von uns, von Dozenten und zu Prüfungen etc.!

Hier unsere Mailverteiler im Überblick:

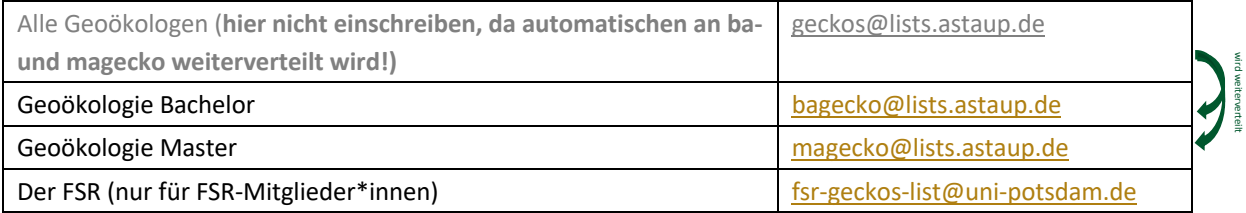

## **Facebook und Instagram**

Den Fachschaftsrat Geoökologie gibt es als Ergänzung zum E-Mail-Schriftverkehr auch bei Facebook und Instagram. Du kannst unsere Seiten nutzen, um dir helfen zu lassen, um zu oder auf Dinge aufmerksam zu machen. Auch Informationen zu Veranstaltungen des FSRs werden dort veröffentlicht.

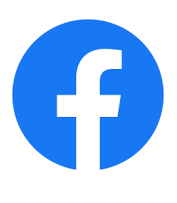

https://www.facebook.com/GeckosUP

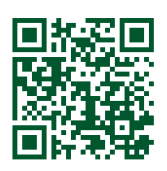

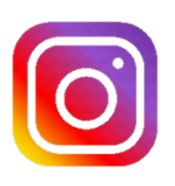

https://www.instagram.com/geckos\_up/

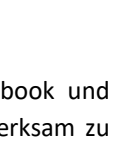

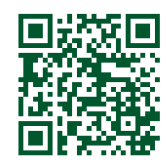

## **Uni Potsdam… - wie funktioniert das?**

#### **Universitätsstandorte**

Die junge Universität (Gründung 1991) hat drei große, räumlich getrennte Standorte. Der Campus **Neues Palais**  (Komplex I) ist als Verwaltungssitz und Gesicht der Uni bekannt. Die historischen Gebäude zieren das Unilogo. Weiterhin gibt es den Standort **Golm** (Komplex II), der die Humanwissenschaften und vor allem die Naturwissenschaftler\*innen, also auch dich, beheimatet. Dieser ist ein wenig außerhalb Potsdams gelegen und besteht aus einer Mischung aus Gebäuden der Luftwaffe aus den 1930er Jahren, Gebäuden der ehemaligen Hochschule des Ministerium für Staatssicherheit aus der DDR-Zeit und - aus unserer Zeit - modernsten Wissenschaftsgebäuden. Derzeit baut die Uni gegenüber der Bibliothek einen Neubau, in dem das Forschungsund Technologiezentrum "Earth & Environment Centre" (EEC) und das Zentrum für Naturstoffgenomik (NSG) Platz finden werden. Der dritte Standort liegt auf halbem Wege Richtung Berlin: **Griebnitzsee** (Komplex III).

Zusätzlich gibt es einen kleinen Bio-Campus, der befindet sich im **Botanischen Garten**, der nördlich im Park Sanssouci gelegen ist. Lagepläne findest du am Ende dieser Broschüre, im Internet und in der Uni-App "Mobile.UP". Um zwischen den Standorten zu wechseln stehen euch übrigens auch für **3h am Tag kostenlos** die in ganz Potsdam an Stationen verteilten **Nextbikes**zur Verfügung -**sehr praktisch, auch außerhalb der Uni.** 

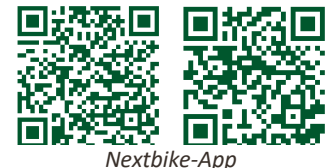

*(links: android, rechts: apple)*

#### **Allgemeine Struktur**

Die Universität Potsdam ist, wie jede Universität, ein komplexes Gebilde. Sie wird geleitet vom Präsidenten Prof. Oliver Günther. Zunächst gibt es die Hochschulleitung mit der anliegenden Verwaltung, die wiederum in Dezernate und andere Einheiten wie Referate und Büros gegliedert ist. Des Weiteren gibt es die zentralen Einrichtungen, wissenschaftliche Einrichtungen und die Fakultäten, denen die Institute untergeordnet sind. Die Lehre ist in sieben Fakultäten gegliedert. Wir gehören zur **mathematischnaturwissenschaftlichen Fakultät**, in der sich acht Institute vereinen. Unser Institut ist das **Institut für Umweltwissenschaften und Geographie**.

Es gibt außerdem demokratische Organe an der Uni: im Mittelpunkt der **Senat** und drum herum Kommissionen, Beauftragte, Räte und Ausschüsse.

Zuletzt – und jetzt kommst du ins Spiel - die Dreifaltigkeit der studentischen Selbstverwaltung: die **Fachschaften mit deren Fachschaftsräten**, das **Studierendenparlament (StuPa)** und der **Allgemeine Studierendenausschuss (AStA)**, welche du alle mit deiner Wahl direkt oder indirekt bestimmst und auch selbst mitmachen kannst.

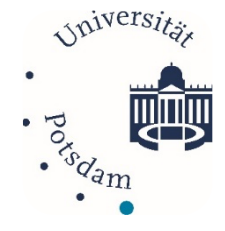

*Logo der Fakultät (blauer Punkt unten)*

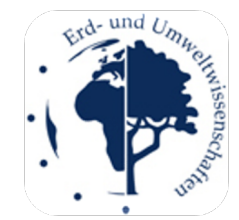

*ehemaliges Institutslogo*

## **Zentrale Einrichtungen**

#### **Universitätsbibliothek**

Die **Universitätsbibliothek** bleibt auch im Zeitalter des Internets eine der wichtigsten Anlaufstellen im Studium. Um dich online auf der Bib-Seite (https://www.ub.unipotsdam.de/de/) anzumelden brauchst du deine Ausweisnummer. Für die Erstanmeldung stellen TTMMJJ deines Geburtsdatums das Passwort dar, das du dann schnell ändern solltest. Wenn du eingeloggt bist, kannst du Bücher, Magazine und alle weiteren Printmedien **suchen,** 

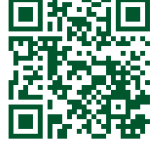

**vormerken, verlängern oder bestellen**, übrigens auch kostenlos für die Bestände der öffentlichen Bibliotheken und Universitätsbibliotheken in Potsdam und Berlin. Außerdem solltest du alle Online-Ressourcen nutzen, insbesondere das Web of Science (WoS), welches wissenschaftliche Artikel zu naturwissenschaftlichen Themen bietet. Solltest du dich nicht im Uni-Netz befinden musst du dich zunächst über **VPN** (mit dem Programm Cisco und deinen normalen Logindaten) mit diesem verbinden, um kostenlos Bücher und Artikel herunterladen zu können.

#### Erstiheft für Geoökologinnen und Geoökologen 2023/2024

Die Uni-Bib ist an allen drei Unistandorten vertreten. Du kannst dir jederzeit Bücher zum Wunschort bestellen oder dein Buch am Standort deiner Wahl abgegeben, egal bei welchem du es ausgeliehen hattest.

Besonders der Neubau des "schwarzen Würfels", das **Informations- Kommunikations- und Medienzentrum (IKMZ)** in Golm, lädt mit seiner Ausstattung zum Verweilen ein und könnte zu deinem neuen Lebensmittelpunkt werden, wenn du einen ruhigen und im Sommer kühlen Ort mit viel Licht zum Lernen suchst. Die Cafeteria versorgt dich mit Koffein und einem Snack, die Sofas laden zum Verweilen ein.

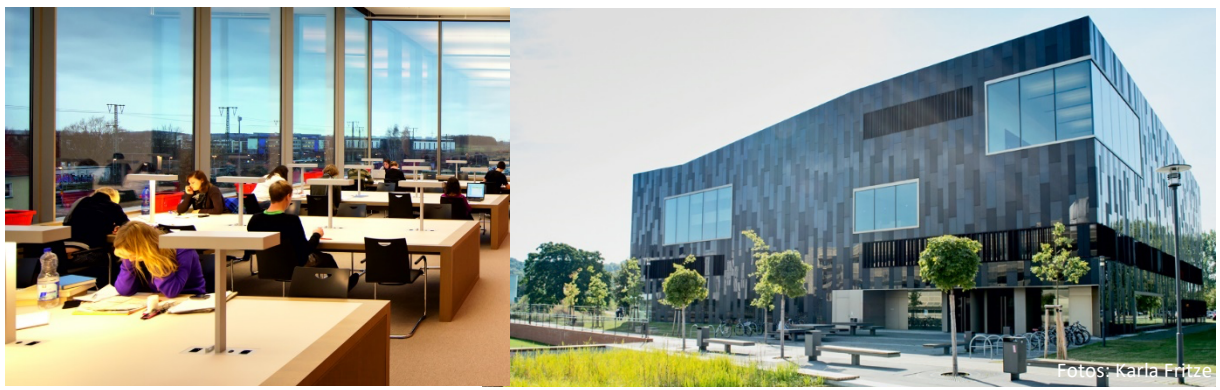

*Uni-Bibliothek in Golm*

#### **ZIM - Zentrum für Informationstechnologie und Medienmanagement**

Das ZIM (früher ZEIK) ist für alle technischen Belange der Uni zuständig, betreibt öffentliche **PC-Pools** und das **Uni-WLAN-Netz** (siehe Studienalltag). Außerdem bietet das ZIM regelmäßig **Tutorien für Studierende** und ist Ansprechpartner für Lizenzen, Techniksupport, E-Learning u.v.m.

#### **Zentrum für Hochschulsport**

Hochschulsport hat in Potsdam lange Tradition und ist sehr gut aufgestellt im Breiten- und Wettkampfsport. Du kannst aus **zahlreichen Kursen** wählen und sehr preiswert teilnehmen. Außerdem betreibt das Zentrum zwei **Fitnessclubs,** in der Breiten Straße und am Campus Golm. Mehr zum Sportangebot siehe unter Uninahe Freizeit.

#### **Zentrum für Sprachen und Schlüsselkompetenzen (Zessko)**

Da die Schlüsselkompetenzen in unserer Fachschaft eine untergeordnete Rolle einnehmen, erfolgt hier nur der Hinweis auf die Möglichkeit der Teilnahme an **Sprachkursen**. Das Zessko organsiert die Einstufungstests und kümmert sich um alles, was mit **Fremdsprachen** zu tun hat.

#### **Weitere Zentrale Einrichtungen**

Zudem gibt es noch die Potsdam Graduate School, das Zentrum für Qualitätsentwicklung in Lehre und Studium (ZfQ) und das Zentrum für Lehrerbildung (ZfL).

#### **Career-Service**

Der **Career-Service** ist dafür da, die Schnittstelle zwischen Studium und Beruf zu fördern. Primär kannst du dort jedes Semester Veranstaltungen in Anspruch nehmen, die sich rund um **Berufsorientierung, Bewerbung** oder **soziale Kompetenzen** drehen, aber auch immer persönliche, kostenlose Beratungstermine vereinbaren.

## **Studienalltag**

## **Orientierung**

Nicht verzweifeln! Auch wenn es so wirkt, als ob die Bezeichnungen und Verteilung der Häuser von betrunkenen Menschen ausgewürfelt worden sind - sie sind in Wirklichkeit historisch gewachsen. Dazu gibt es ein **Deklarationssystem**, das dir hilft den richtigen Raum zu finden:

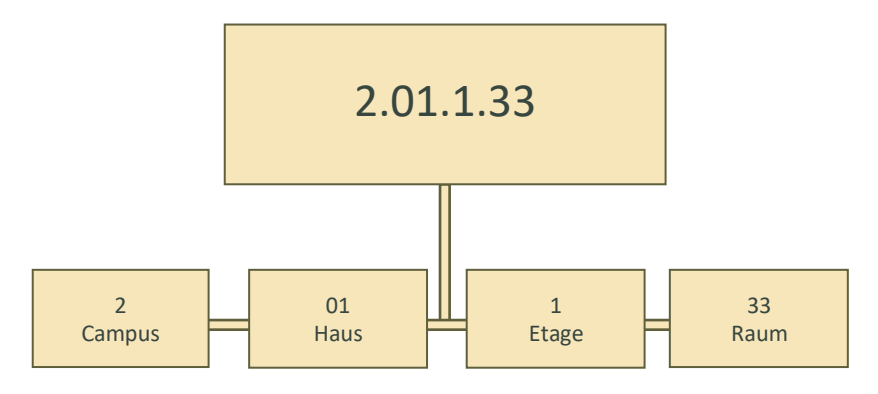

Hier ein Beispiel, und zugleich ist das die Raumnummer von unserem **Fachschaftsraum**, in dem auch du jederzeit herzlich willkommen bist. **ACHTUNG: Mit dem Umzug einiger Arbeitsgruppen wird im Laufe des Semesters auch der Fachschaftsraum ins Erdgeschoss des Haus 1 verlegt!**

Das einzige, was du dir merken musst ist, dass die vorderste Zahl für den Campus steht: 1 für Neues Palais, **2 für Golm**, 3 für Griebnitzsee und **5 für Botanischen Garten**, sonst kann es eine böse Überraschung geben. Wie genau die Häuser verteilt sind, entnimmst du den Lageplänen der einzelnen Campus.

#### **Studierendenausweis PUCK (Potsdamer UniversitätsChipKarte)**

Diesen Ausweis solltest du immer bei dir haben, denn du brauchst ihn für viele Dinge. Er ist deine Fahrkarte für **Busse, Tram, S- und U-Bahn und Regionalzüge in Potsdam, Berlin und ganz Brandenburg**, sodass du z.B. Städtetrips oder Schlossbesichtigungen machen kannst. Sogar dein **Fahrrad** kannst du innerhalb **Berlin ABC** (also auch Potsdam) mitnehmen. Die Karte dient außerdem als uniinterne **Zahlungsmethode**. Damit kannst du dein Essen in der Mensa bezahlen, Kopien anfertigen (Siehe Drucken und Kopieren) oder Gebühren in der Bib begleichen. Aufgeladen wird der Ausweis an der Kasse der Mensen oder mit Bargeld an den folgenden Standorten: Mensa Golm (via EC-Karte), IKMZ Golm, Haus 14a Golm oder Haus 8 Neues Palais. Oft gibt es zudem **Ermäßigungen bei Eintrittsgeldern**, wenn du deinen Ausweis vorzeigst.

Deine PUCK musst du immer vor Beginn eines Semesters, nachdem du deinen Semesterbeitrag an die Uni überwiesen hast, an einem Validierungsautomat validieren, also aktualisieren.

Bei Problemen mit deiner Karte, z.B. bei Verlust, kannst du dich an die PUCK-Servicestelle wenden (1.08.0.08).

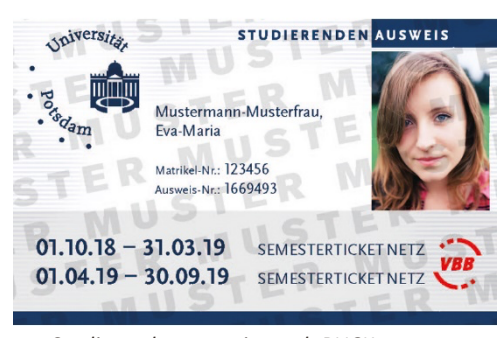

*Studierendenausweis, auch PUCK genannt Validierungsautomat für die PUCK*

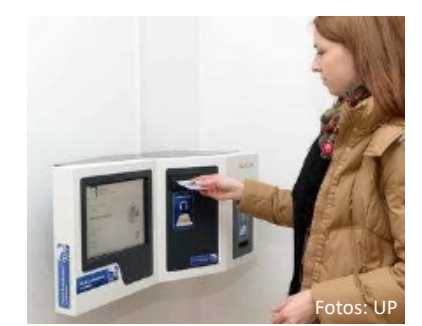

#### **WLAN**

Universitätsangehörige mit einem zentralen UP-Account können auf dem Campus über das WLAN eine Internetverbindung aufbauen. Das WLAN ist nahezu flächendeckend ausgebaut. Zur Einrichtung wählst Du die SSID **"eduroam"** bzw. **"UP-Campus"** aus. Als Benutzername immer ihren UP-Account gefolgt von @uni-potsdam.de eintragen. Das

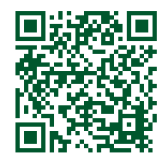

WLAN-Netzwerk **eduroam** findest du auch an vielen anderen Universitäten in Deutschland und kannst dich dort einloggen. Eine genaue Anleitung zur Einrichtung des WLAN für die verschiedenen Betrienssysteme findest du auf der Website des ZIM.

https://www.uni-potsdam.de/de/zim/angebote-loesungen/wlan-eduroam

#### **Drucken und Kopieren**

Für viele Studenten bietet der **Druckservice des ZIM** eine Alternative zum heimischen Drucker, gerade, wenn man mal schnell die neuesten Vorlesungsfolien oder Übungsblätter braucht. Ein schwarz-weiß A4-Ausdruck kostet 5 Cent, doppelseitig 9 Cent. Dabei dient euer **Studierendenusweis als Kopierkarte**. Die Bedienung ist denkbar einfach: du setzt dich an einen PC in den vorgesehenen POOLs oder in der Unibib und startest den Druckauftrag nach deinen beliebigen Einstellungen. Danach ploppt ein Fenster auf und du musst deine Ausweisnummer (nicht Matrikelnummer!) eingeben. Neuerdings kannst du auch von deiner Uni-Mail eine E-Mail mit dem zu druckenden PDF-Dokument (Farbe oder sw) an mailtoprintup-student@uni-potsdam.de schicken, wobei deine Ausweisnummer in den Betreff kommt. Nun ist der Auftrag digital gespeichert und du kannst, egal wann und wo auf dem Campus an einen Kopierer gehen und deiner PUCK drucken. Die Drucker findest du an allen Bibliotheks- und ZIM-Standorten; jeweils Haus 8 Golm und Neues Palais.

https://www.uni-potsdam.de/de/zim/angebote-loesungen/print-up

## **Uni online**

#### PULS

**PULS** ist die offizielle Plattform, wenn es um die Belegung von Veranstaltungen und Prüfungen geht. Hier kannst du dir deinen persönlichen **Stundenplan basteln**, alle deine **Prüfungen und Prüfungsnebenleistungen anmelden (!)** deine **Noten einsehen**, aktuelle **Studienbescheinigungen herunterladen** oder deine Adresse im Falle eines Umzugs ändern. Um

zu gewährleisten, dass nur du Zugriff hast, steht dir deine **TAN-Liste** zur Verfügung. Bewahre sie stets gut auf! **Beachte** auch, dass PULS ein rechtsbindendes Verwaltungswerkzeug ist. Verpasst du Einschreibefristen oder wird eine Note falsch eingetragen, so kann dieses starre System sehr schlecht reagieren. So erfreut sich PULS derzeit leider einer eher mäßigen Beliebtheit und wir hoffen, dass sich dies in Zukunft ändert. Du kannst deinen Beitrag leisten, indem du bei Problemen mit deinem zuständigen Dozenten redest und uns informierst, damit dir geholfen werden kann.

#### https://puls.uni-potsdam.de

#### Moodle

Moodle ist die Plattform, für den **Austausch von Materialien und für Kommunikation**. Hier findest du **Vorlesungsfolien, Literatur, Übungsblätter**, etc., je nachdem, wie intensiv deine Dozierenden dieses E-Learning-Tool nutzten. Die Materialien bilden oft die Prüfungsgrundlage, du musst evtl. schriftliche Arbeiten dort abgeben oder es werden wichtige Termine kommuniziert, weshalb ein regelmäßiger Blick auf Moodle erforderlich ist. Für die jeweiligen Kurse musst du dich

hier **separat von PULS erneut einschreiben**. Meist wirst du zu diesen von den Dozenten via E-Mail oder innerhalb der ersten Vorlesung eingeladen und erhältst so das ggf. benötigte Passwort.

https://moodle2.uni-potsdam.de/

#### Mail.UP

**Mailup** ist der Browserdienst für deinen **Uni-Mail-Account**. Nochmals der Hinweis: dort erreichen dich alle offiziellen E-Mails. Tipp: Binde einfach die Uni-Mail zusätzlich in deine Mailapp ein oder richte eine automatische Weiterleitung an eine private Adresse ein, dann entgehen dir keine Mails und du kannst leicht auch von der Uni-Mail aus schreiben (https://www.uni-potsdam.de/de/mailup/mobile-geraete/uebersicht). https://mailup.uni-potsdam.de/

#### Website und Infokanäle

Auf der Website der Uni Potsdam findest du neben Infos zu den Fakultäten, Studiengängen und aktuellen Projekten, auch wichtige Termine und Fristen zum Semesterstartsowie Verlinkungen zu den Onlinediensten. Des Weiteren gibt es ein Youtube-Kanal, wo neben **virtuellen Campustouren** und Rundgängen, Hilfestellung zum Stundenplanbauen, auch **aktuelle Presseinformationen** veröffentlicht werden.

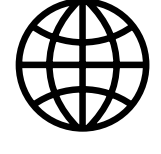

https://www.uni-potsdam.de/de/

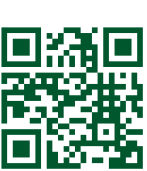

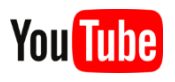

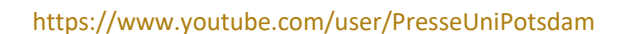

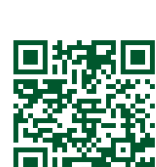

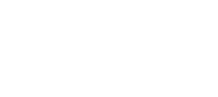

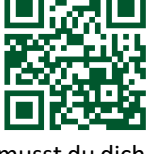

Г

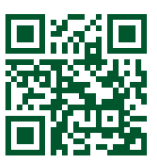

## Uni-App

Mit der internen **Uni-App** für Studierende, Dozenten und Angehörige der Universität Potsdam kannst du neben **Lageplänen** auch das aktuelle **Mensaangebot** einsehen, fix nach deinen **Noten** schauen oder auch die **Bibliothek** vom Handy aus durchsuchen (sehr praktisch, wenn man bereits zwischen den Regalen steht.). Auch findest du dort **Notfallnummern**, kannst Personen finden oder aber einfach schauen, wo du einen **freien Seminarraum** zum Lernen findest. Die App umfasst viele uni-spezifische Funktionen, ist ziemlich praktisch und bis auf ein paar kleine Macken inzwischen sehr brauchbar geworden. Du solltest sie unbedingt ausprobieren!

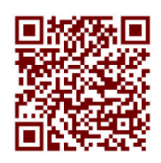

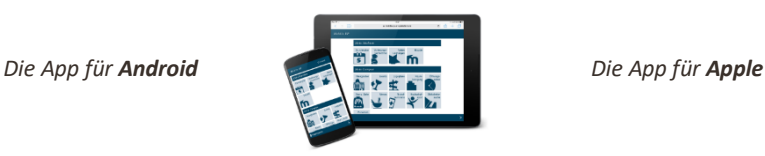

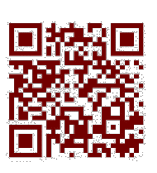

#### Box.UP und Pad.UP

Allen Studierenden werden über **Box.UP** 40 GB Online-Speicher kostenlos zur Verfügung gestellt, den du nutzen kannst. Insbesondere wenn du in Gruppen arbeitest oder um Hausarbeiten zu sichern ist Box.Up wirklich sehr praktisch, da Ordner geteilt werden können. https://boxup.uni-potsdam.de/

**Pad.UP** ist ein Äquivalent zu GoogleDocs. Du kannst hier mit mehreren Leuten an einer Textdatei arbeiten. Das hilft beim Brainstorming, beim Verfassen von Hausarbeiten oder bei der Planung von Ausflügen.

https://padup.uni-potsdam.de/

#### Campus-Lizenzen

Seit neustem steht Studierenden und Mitarbeitenden der Uni Potsdam eine Lizenz zur Nutzung der Microsoft-Office-Programmen kostenlos zur Verfügung. Weitere Infos hierzu und zu weiteren Campuslizenzen findest du auf der Seite des ZIM.

#### **Rückmeldung**

Halbjährlich grüßt das Murmeltier und verlangt um die 300€ von dir damit du **weiterhin Student\*in der Uni Potsdam bleibst**. Dabei sind die Fristen früh gesetzt. Für das **Sommersemester** musst du zwischen dem **15.01. und dem 15.02.** überweisen, die Gebühren für das **Wintersemester** sind zwischen dem **15.06. und dem 15.07.** fällig. Kommt dein Geld auch nur einen Tag zu spät bei der Uni an, kostet das eine Mahngebühr (10€), hast du innerhalb eines Monats nicht die Gebühr bezahlt, droht dir die Exmatrikulation. Plane also die Rückmeldegebühr rechtzeitig ein, damit du keinen Stress hast. Von der Uni informiert wirst du über E-Mail und über PULS, wo auch rechtzeitig der **Überweisungsträger einsehbar** ist. Sobald du den Beitrag bezahlt hast, kannst du deinen Studierendenausweis und somit auch dein Semesterticket aktualisieren (validieren) und deine Studien(verlaufs)bescheinigung abrufen. Die Automaten dafür findest du im Haus 14a Golm und Haus 8 Neues Palais.

## **Hilfestellung in den Naturwissenschaften benötigt? – MINT-Raum**

Im MINT-Raum (Mathematik, Informatik, Naturwissenschaften, Technik) unterstützen dich Studierende höherer Fachsemster beim Selbststudium, der Bearbeitung von Übungsblättern und helfen Euch dabei, Verständnisfragen in den mathematisch-naturwissenschaftlichen Fächern zu klären. Sehr zu empfehlen vor allem als Hilfestellung bei den verschiedenen Übungsblättern und zur Vorbereitung auf die Klausur!

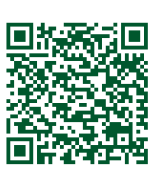

Der MINT-Raum ist vorrausichtlich in Präsenz in **Raum II.27.2.36** (Campus Golm) mit 3G-Regel. Informationen zum Dienstplan, also wann die Tutorinnen und Tutoren der unterschiedlichen Fachgruppen Ihnen Unterstützung bieten können, finden Sie im Moodle-Kurs des MINT-Raumes.

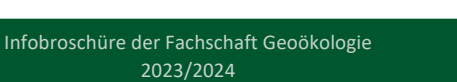

#### **Verwaltungswege**

Früher oder später bekommst du es mit **der Verwaltung der Uni Potsdam** zu tun und dir sollte bewusst sein, dass du viel Zeit brauchst. Dabei sind folgende zwei Organe wichtig: das Studierendensekretariat und das Prüfungsamt. Beide befinden sich in Haus 8 am Neuen Palais. Beide Dienste haben telefonische und persönliche Sprechzeiten, die du im Internet erfährst.

https://www.uni-potsdam.de/de/studium/beratung

#### Studierendensekretariat

Mit dem **Studierendensekretariat** hast du garantiert schon Bekanntschaft gemacht. Es ist das Büro, welches alle **übergeordneten Aufgaben**, wie Bewerbung, Zulassung, Rückmeldung oder Exmatrikulation bewältigt. Willst du also den Studiengang oder auf Teilzeitstudium wechseln oder ein Doppelstudium anstreben, ist das die richtige Adresse für dich. Du merkst schon: mit dem Studierendensekretariat hat man eher selten zu tun, aber wenn, solltest du es nicht auf die leichte Schulter nehmen.

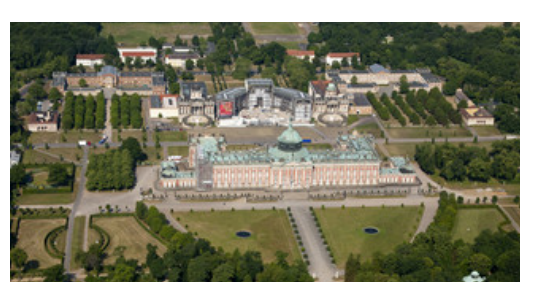

*Luftbild vom Campus Neues Palais*

#### Prüfungsamt

Das **zentrale Prüfungsamt** ist der Dienst, der sich mit der praktischen Durchführung des Studiums befasst und deine Studienleistungen überwacht, die in PULS verwaltet werden. Das Prüfungsamt hat ein Auge darauf, dass alle Fristen eingehalten werden, z.B. bei Krankschreibung zu Prüfungsterminen (diese müssen dem Prüfungsamt spätestens am dritten Tag deiner Krankschreibung vorliegen). Grundlage für das Handeln des Prüfungsamts ist die **jeweilig gültige Studien- und Prüfungsordnung sowie die allgemeine Ordnung für Bachelor und Master (BAMA-O) der Uni**, die du unbedingt kennen solltest, denn hier findest du alle deine Rechte und Pflichten im Studium. Im späteren Verlauf des Studiums meldest du deine **Abschlussarbeit** dort an und bekommst vom Prüfungsamt auch das **Zeugnis** ausgestellt.

#### **Weitere Ansprechpartner**

Neben diesen beiden wichtigen Verwaltungseinheiten bietet die Uni Potsdam noch weitere **Beratungs- und Serviceangebote**. Wichtig sind darunter u.a. das **International Office** bei allen Fragen rund ums Auslandssemester oder auch der **psychologische Dienst**, welcher anonym auf Probleme der Studenten eingeht. Für PULS-Angelegenheiten kann man sich beim **PULS-Service** melden. Das **Studentenwerk Potsdam** am Hauptbahnhof ist die Stelle, an der du **BAföG** beantragen kannst und

welche die **Studentenwohnheim**splätze vergibt. Zudem bietet es ebenfalls eine

**psychotherapeutische Beratung** an und ist vor allem als **Sozialberatungsstelle** zu empfehlen. Wenn es um Geld geht vermittelt das Studentenwerk mit der **Jobvermittlung** auch studentische Arbeitsmöglichkeiten. Beratung bieten auch die Vertreter des **AStA** an, speziell z.B. **BAföG-** oder **Rechtsberatung.**

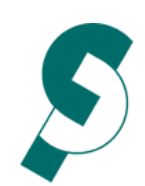

Anstalt des öffentlichen Rechts

#### **Finanzierung**

#### BAföG

Vielleicht hast du schon vom Bundesausbildungsförderungsgesetz gehört, gewiss aber von der Abkürzung BAföG. BAföG stellt für sehr viele Studierende die finanzielle Grundlage dar. Es gibt fast keinen Fall, wo du nicht versuchen solltest BAföG zu beantragen, denn die Freibeträge sind hoch und sehr oft wird wenigstens ein Teil gewährt. Außerdem erhältst du mit dem BAföG auch die Freistellung von der Rundfunkgebühr. Es gibt immer wieder die Einstellung, dass man sich nicht mit BAföG verschulden will, aber das ist gar nicht so schlimm. Erstens bekommst du die Hälfte

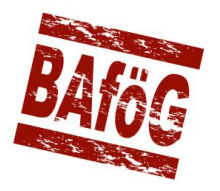

geschenkt, nur die zweite Hälfte musst du zurückzahlen. Kannst du dies wenn du dann ein Einkommen hast gleich alles auf einmal zurückzahlen, bekommst du nochmals Rabatt. Und: BAföG ist zinsfrei und wenn du in Zahlungsschwierigkeiten steckst, musst du nichts zurückzahlen. Du siehst, BAföG ist immer ein Gewinn.

#### Nebenjob

Auch ein Nebenjob ist eine gute Geldquelle. Du darfst bis zu 520 € (ab 01.10.2022) dazu verdienen, wenn du z.B. BAföG bekommst bzw. keine Abgaben an Kranken-, Arbeits- oder Pflegeversicherung zahlen willst. An der Uni und bei den vielen Instituten, mit denen unser Institut kooperiert (GFZ, AWI, PIK, IAAS, …) gibt es sehr viele Stellen als Studentische Hilfskraft oder Hilfswissenschaftler\*in. Dein Vorteil hier, du hast direkt Einblick in die Forschung, kannst Kontakte knüpfen, findest vielleicht ein Thema für deine Abschlussarbeit und bekommst dabei noch gut Geld.

#### Stipendien

Viele Gesellschaften, Organisationen, … bieten Stipendien an. Du denkst, du musst dafür schon zu den Besten zählen? Falsch. Manche Fördergelder bleiben wegen dieses Irrglaubens sogar unangetastet. Schau dich um, was es dort für Möglichkeiten gibt und vielleicht findest du hier eine Möglichkeit um dein Studium zu finanzieren. Es kann sich wirklich lohnen.

#### Wohngeld

Dein BAföG wurde abgelehnt? Dann kannst du bei der **Wohngeldstelle beim Rathaus** Wohngeld beantragen. Dabei bekommst du einen Teil deiner Miete vom Rathaus bezahlt. Du musst aber vorweisen können, dass du in der Lage bist dich zu finanzieren, damit du diesen Zuschuss erhältst. So ist das Wohngeld eine Balance zwischen nix, weil du zu wenig hast und schnell weniger, weil du zu viel hast. Tipp: solltest du einen Kredit (z.B. Bildungskredit) haben, so zählt dieser zwar als Einkommen zur Finanzierung, wird dir aber nicht als Einkommen angerechnet bei der Berechnung des Wohngeldes.

#### Kredite

Dir geht das Geld aus, z.B. weil dein Studium sich aus irgendwelchen Gründen in die Länge gezogen hat und du jetzt kein BAföG mehr bekommst? Jetzt ist guter Rat teuer. Aber kurz vor dem Ende ein Studium aus Geldgründen abbrechen ist selten klug, wenn Aussicht besteht das Studium bald abzuschließen. Dafür gibt es sehr günstige Kredite der KfW-Bank. Diese werden dir von der BAföG-Stelle vermittelt oder auf http://www.bildungskredit.de/ vom Bundesverwaltungsamt. Beide Kredite sind mit sehr kleinen Zinsen und milden Konditionen. Zuerst solltest du dir diese Kredite anschauen, bevor du auf Kredite anderer Banken zurückgreifst. Aber vergiss nie: Ein Kredit ist leben von deiner Zukunft. Du musst das alles später zurückzahlen, sei also achtsam und übelege gut, wieviel Geld du dir borgst.

## **Uninahe Freizeit**

#### Hochschulsport

angeboten.

Der preisgekrönte **Hochschulsport** hat in Potsdam Tradition. Von A wie Aerobic bis Z wie Zumba ist alles an Kursen dabei. Ob Mannschafts-, Einzel-, Kraft-, Kampf-, Tanz-, Outdoor- oder Familiensport, das Kursangebot ist riesig und das für unschlagbar kleines Geld. Dazu gibt es noch die zwei **studentischen Fitnessclubs** in Golm und in der Breiten Straße. Entsprechend groß ist die Nachfrage, viele Kurse sind **binnen Minuten ausgebucht**. Also verpasst nicht die Anmeldefristen und informiert

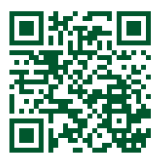

euch rechtzeitig! Kurse werden immer kurz vor dem Beginn des Semesters und kurz vor Beginn der Vorlesungsfreien Zeit

https://www.uni-potsdam.de/de/hochschulsport/

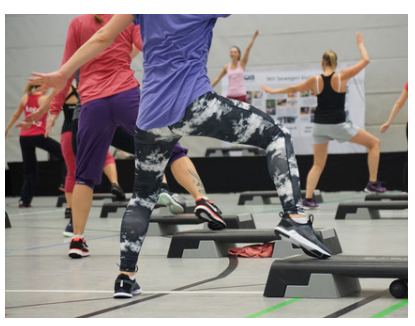

Fotos: Hochschulsport Potsdam

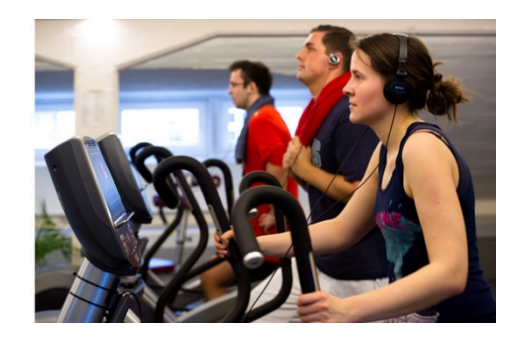

Tipp: Seid zur Einschreibung der Sportkurse rechtzeitig online und betätigt ab Freischaltungstermin F5 (Seite neu laden). Die Kurse sind in der Regel sehr beliebt und innerhalb von Minuten voll.

## Golm lebt…

Wo Studierende studieren, gibt es auch studentisches Leben. So ist jedenfalls die Zielstellung und so gibt es viele Gruppierungen, die sich für bestimmte Dinge engagieren. Beispielhaft zu erwähnen wäre das **Lesecafé** in Haus 14 a. Dort lässt es sich hervorragend entspannen und die **KüfA** kocht hier regelmäßig als regionale und vegane Alternative zum Mensaessen (Telegramkanal mit Infos was es wann gibt: https://t.me/kuefaimlesecafe). Dann gibt es noch UniSolar oder den StuGa (ein von Studierenden betriebener Garten) u.v.m.

#### …und Potsdam sowieso.

Empfehlenswert sind die **Studikneipen** Kuze, Casino der Fachhochschule, Pub à la Pub und Hafthorn, aber auch andere schöne Kneipen wie Elflein oder Bar Gelb. **Kinofan**? Das seit 1917 bestehende Thaliakino Babelsberg bietet im Sommer romantisches Freiluftkino. Du willst richtige alte Kinofilme kennenlernen? Das Filmmuseum beim Stadtschloss hat ein eigenes Kino für alte Klassiker. **Tierfan**? Guck dir Schmetterlinge in der Biosphäre an oder heimische Fische im Naturkundemuseum. **Kulturfan**? Weil Schlösser alleine doof aussehen, gibt es in Potsdam gleich drei riesige Schlossparks, in denen man wunderbar spazieren kann. Wenigstens von Sanssouci hast du bestimmt schonmal gehört. Nur aufpassen, diese werden leider nachts abgeschlossen. Zudem laden viele attraktive Museen zu besuchen ein.

Und da du vermutlich im Herbst zu uns an die Uni gekommen bist, direkt noch ein Tipp für die Herbstabende (auch wenn es nicht Potsdam ist): Anfang Oktober das weltweit bekannte *Festival of Lights Berlin* statt. Unzählige Sehenswürdigkeiten und Orte in Berlin werden hier von Lichtkünstlern faszinierend in Szene gesetzt und du kannst dir das alles kostenlos anschauen. Und da wir ja eigentlich Potsdamer sind: Im November gibt es auch einen Potsdamer Ableger des Festival of Lights, das Potsdamer Lichtspektakel. Beides solltest du dir nicht entgehen lassen.

> Es gibt auch einen Unishop mit Produkten, die die Universität Potsdam präsentieren. Ihn findet man in Haus 9, Raum 0.20 am Neuen Palais und auch online: https://unishop-potsdam.de/

> > Der Geckomerch ist aber noch cooler!

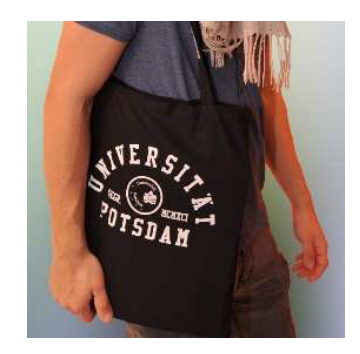

## **Prüfungsrecht**

#### **Regelstudienzeit**

Die **Regelstudienzei**t für dich im Bachelorstudium umfasst 6 Semester, im Masterstudium 4 Semester. Überschreitest du beim Studium die doppelte Regelstudienzeit – also 12, bzw. 8 Semester – kann man dich vom Studium ausschließen. Überschreite also besser nicht die doppelte Regelstudienzeit und falls das doch passiert, setze dich unbedingt mit dem Prüfungsausschuss in Verbindung! Die Uni informiert dich darüber auch, wenn es soweit ist.

### **Prüfungen**

#### Anmeldung

Zu jeder Prüfung und Lehrveranstaltung musst du dich **rechtzeitig in PULS anmelden**. Danach wirst du vom jeweiligen Prüfer für die Prüfung zugelassen. Während des Anmeldezeitraums kannst du dich ohne Konsequenzen abmelden. Wenn du dich von einer Prüfung abmeldest, bleiben alle bis dahin erbrachten Leistungen erhalten. Hast du z.B. eine Vorleistung für die Zulassung zur Klausur erbracht und meldest die dann ab, musst du die Vorleistung beim nächsten Mal nicht noch einmal erbringen.

Der An- und auch wieder Abmeldezeitraum endet meist acht Tage vor der Prüfung.

In der Regel gibt es innerhalb eines Semesters eine Gelegenheit zur **Wiederholung** der Prüfung. Die Art der Prüfung muss bis spätestens zum Beginn der Vorlesungszeit bekannt gegeben worden sein. Ist das nicht der Fall, solltest du in jedem Fall mit dem Dozenten sprechen.

#### Prüfungsversuche

Für jede Prüfung hast du bis zu **drei Versuche**. Wenn du eine Prüfung beim dritten Versuch nicht bestehst, ist die Prüfung endgültig nicht bestanden. Sofern das eine Pflichtprüfung ist, kannst du in dem Studiengang nicht mehr weiter studieren. BEACHTE: Eine **endgültig nicht bestandene Prüfung gilt für ganz Deutschland**. Lass es also besser nicht soweit kommen und suche dir rechtzeitig Hilfe, wenn du irgendwelche Schwierigkeiten mit dem Stoff oder anderer Art hast.

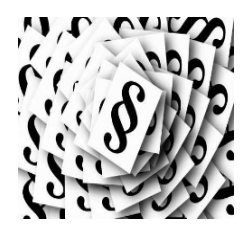

#### Freiversuche

Prüfungen, die du im **1. Semester erstmalig nicht bestanden hast, werden nicht gewertet**. Sie zählen nicht als Prüfungsversuch. Dafür musst du nichts tun, das macht das Prüfungsamt von selbst. Es gibt **auch studiengangspezifische Freiversuche**. Allerdings muss so ein Freiversuch **innerhalb von 10 Werktagen**, nach dem das Prüfungsergebnis bekannt gegeben wurde, schriftlich beim Prüfungsamt angezeigt werden. Du musst also im PULS regelmäßig nachschauen, damit du den Freiversuch **fristgerecht anmelden** kannst! Dazu musst du das Formular des Prüfungsamts verwenden. Welche Freiversuche du hast, steht in deiner Studienordnung (**2 im Bachlor und Master Geoökologie)**. Nutzt du einen Freiversuch, so schreibst du die Prüfung erneut und am Ende wird der bessere Versuch gewertet. Du riskierst also niemals dich zu verschlechtern.

#### Krankheit

Wenn du am Prüfungstermin krank bist, musst du beim Prüfungsamt ein **ärztliches Attest** einreichen, welches **spätestens am Tag der Prüfung ausgestellt** wurde. Dazu hast du **7 Kalendertage** Zeit. Das Attest reicht man zusammen mit der ausgefüllten "Anlage zum Attest" (findest du auf der Webseite des Prüfungsamts) beim Prüfungsamt ein. Wenn dich dein Arzt für eine Woche krankschreibt, darfst du in der Woche keine Prüfungen schreiben. Nimmst du trotzdem an einer Prüfung teil, verliert das Attest ab diesen Moment seine Gültigkeit, alle Prüfungen danach musst du also wieder mitschreiben.

#### Täuschung

Wenn du bei einer Prüfung versuchst zu täuschen – also z.B. abzuschreiben – wird die Prüfung mit 5,0 bewertet. Das gilt auch schon, wenn du nicht zugelassene Hilfsmittel verwendest. Achtung: Die **Täuschung** kann in schweren Fällen auch zum Ausschluss aus dem Studium führen.

Außerdem wird eine Prüfungsleistung (z.B. Haus- oder Seminararbeiten) als nicht bestanden bewertet, wenn **wissenschaftliches Fehlverhalten** vorliegt. In schweren Fällen kann es zum Ausschluss von der Uni und auch zu juristischen Konsequenzen führen. Grundsätzlich ist wissenschaftliches Fehlverhalten, wenn du die Arbeiten anderer benutzt, ohne korrekt darauf hinzuweisen, also ohne korrekt zu zitieren. Wie das Zitieren funktioniert, lernst du im Studium. Im Kleinen ist das, wenn du bei Kommilitonen abschreibst, im Großen ist das, wenn du deine Seminararbeit aus Quellen abschreibst und das nicht korrekt angibst. Und glaube nicht, dass das keiner merkt, inzwischen werden Arbeiten durch Software überprüft, die mit großen Datenbanken vergleichen können. Aber keine Angst, du merkst schnell, wenn du nicht bewusst betrügen willst, ist das richtige Zitieren kein Hexenwerk.

#### Säumnis

Wenn du dich zu einer Prüfung angemeldet hast, musst du die Prüfungsleistung auch erbringen. Brichst du also eine Klausur ab oder erscheinst gar nicht erst, zählt die Prüfung als nicht bestanden.

Das gilt auch, wenn du Haus- oder Seminararbeiten nicht rechtzeitig – also innerhalb der **Bearbeitungszeit** – abgibst. Hier lohnt es sich aber in jedem Fall noch einmal, mit dem Prüfer über die Gründe für die nicht rechtzeitige Abgabe zu sprechen und um Verlängerung zu bitten.

#### Einsichtnahme

Um die Bewertung nachzuvollziehen, oder aus Fehlern lernen zu können, solltest du in jedem Fall die bewertete Klausur oder Hausarbeit anschauen. Manchmal veröffentlichen die Prüfer selber einen Termin für die **Einsichtnahme**. Ansonsten solltest du beim Prüfer nachfragen. **Gehe auf jeden Fall immer zur Einsicht**, es werden auch schnonmal Seiten beim Korrigieren vergessen.

#### **Schlusswort: Wählen gehen!**

Die Uni kann sich nur so entwickeln, wie du es dir vorstellst, wenn deine Meinung repräsentiert wird. Das kannst du tun, indem du uns, den **Fachschaftsrat** sowie Herausgeber dieses Schriftstücks, wählst oder dich **selbst engagierst**. Die nächste Chance hast du bald. Den Termin für die Neuwahl erfährst du in jedem Falle über deine Uni-Mail.

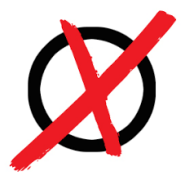

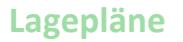

**Campus Golm**

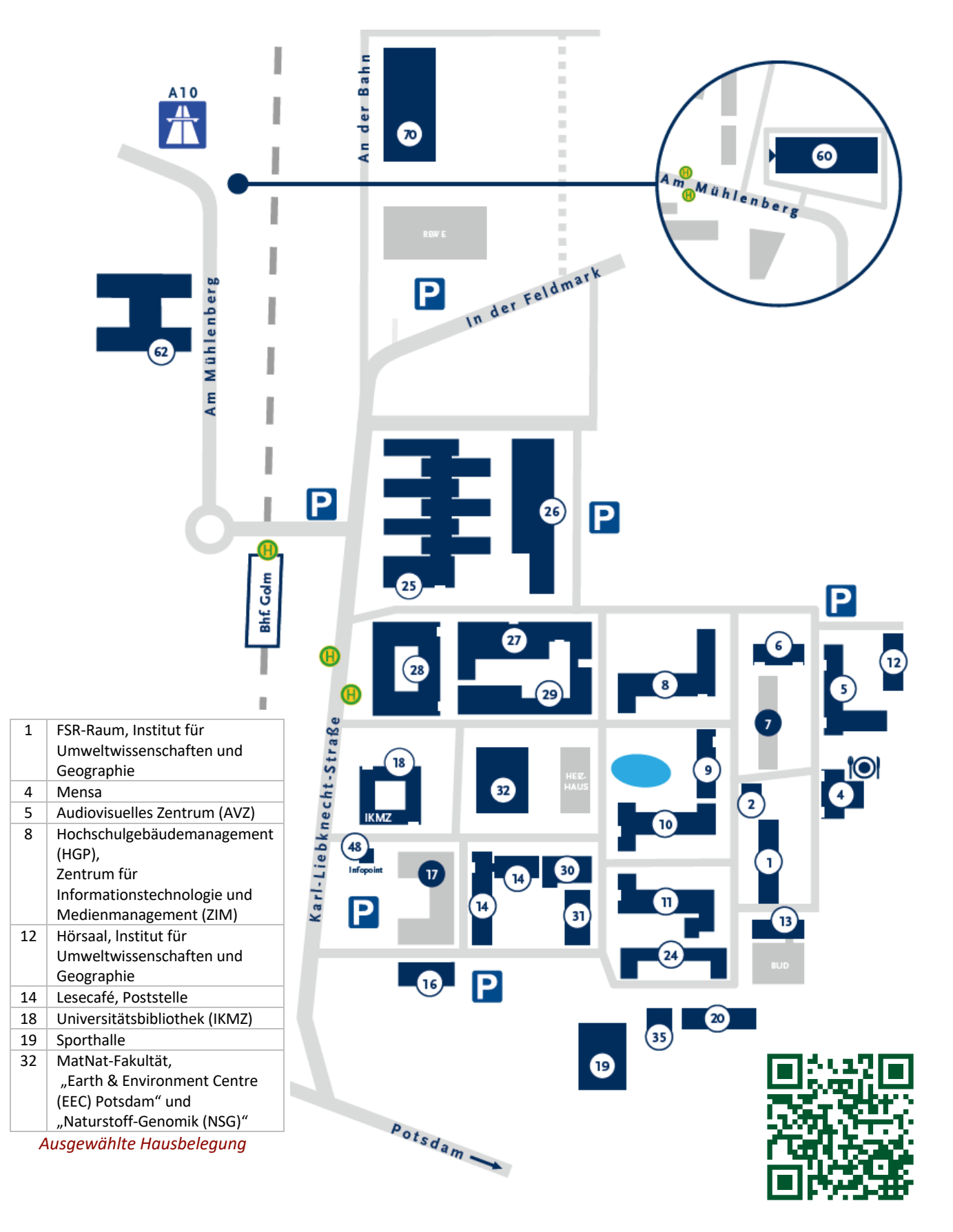

## **Campus Neues Palais**

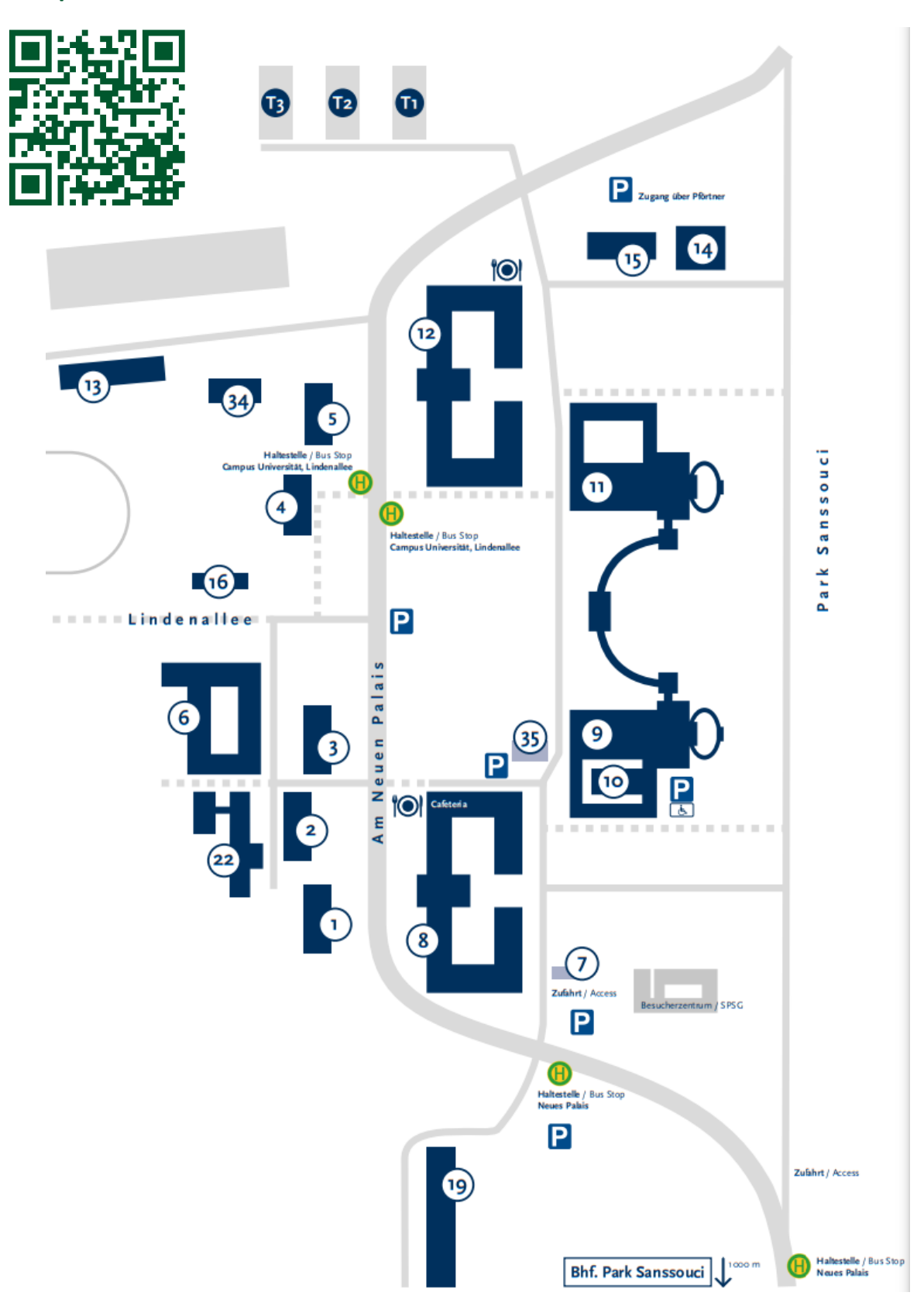

*In Haus 8 findest du das Prüfungsamt und das Studierendensekretariat. Wusstest du, dass die Prunkvollen Häuser 9 und 11 nur für Bedienstete und Wirtschaft vom Schloss war? Von der alten Küche in Haus 9 gibt es sogar einen Tunnel zum Schloss.*

## **Campus Griebnitzsee**

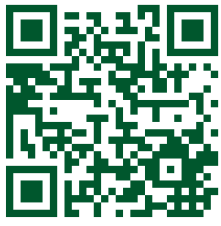

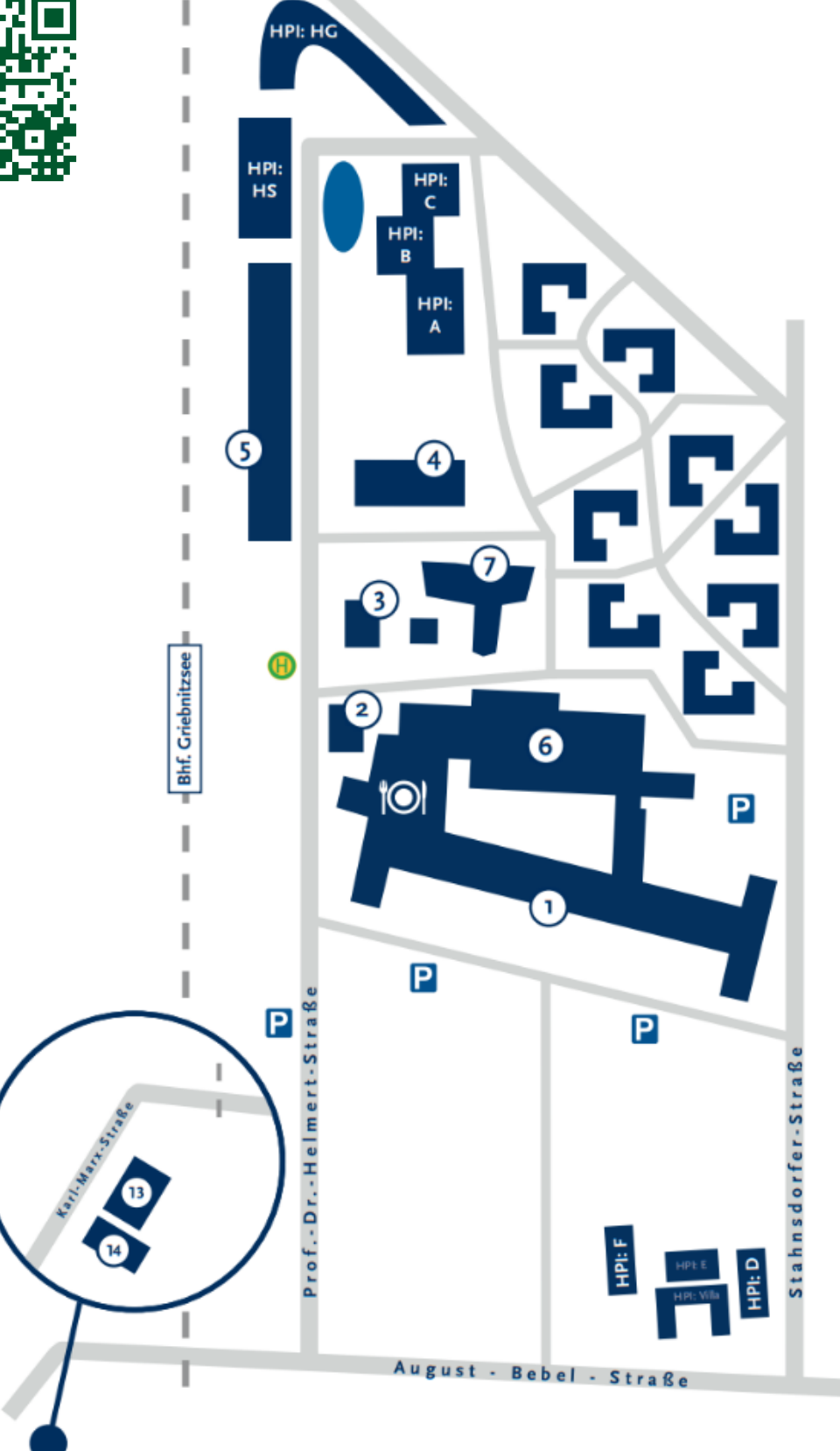

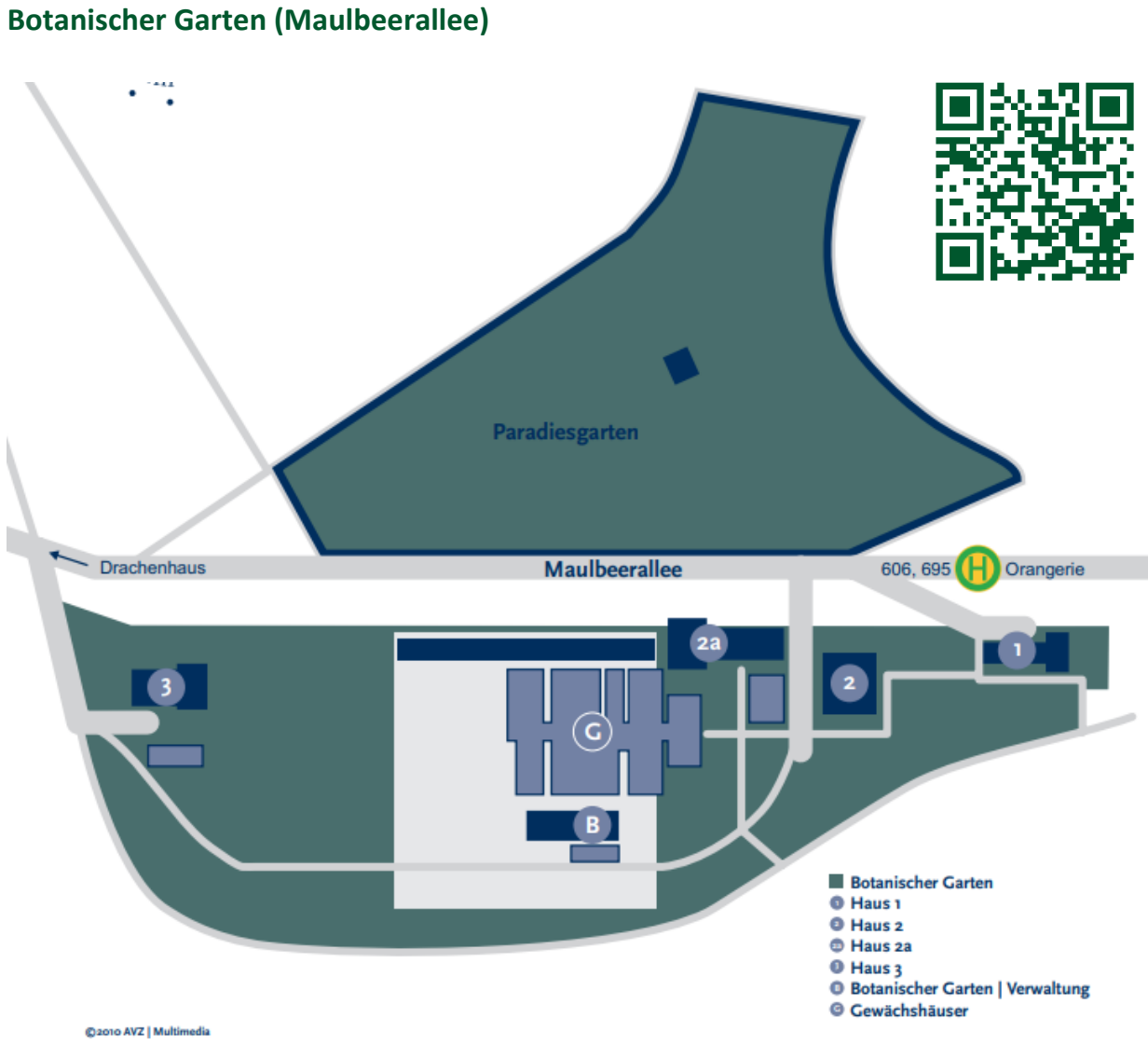

*Der Standort Maulbeerallee liegt mitten im Park Sanssouci*

## **Und Übrigens …**

#### **VGöD – Verband für Geoökologie in Deutschland e.V.**

Bereits seit 1986 gibt es den VGöD (https://www.vgoed.de/). Er bestimmt deutschlandweit die Richtlinien für das Geoökologiestudium, fördert Studierende der Geoökologie und unterstützt sie beim Berufseinstieg und im späteren Berufsleben. Sein Hauptanliegen ist auch die Vernetzung dieser verschiedenen Gruppen. Weiterhin sorgt er dafür, die Geoökologie bekannter zu machen, sodass wir alle später noch bessere Berufsaussichten haben.

Immer im November (dieses Jahr in Potsdam) findet die Jahrestagung statt, an der man auch als Nichtmitglied teilnehmen kann. Hier hat man die Möglichkeit sich mit den Studierenden der anderen fünf Geoökologiestandorte (Bayreuth, Braunschweig, Freiberg, Karlsruhe und Tübingen) zu treffen, bekommt interessante und aktuelle Themen der Geoökologie in Vorträgen vorgestellt, kann sich mit ganz vielen Geoökolog\*innen vernetzen und du kannst auf diese Weise vielleicht auch das ein oder andere Praktikum vermittelt bekommen. Eine Fahrt dahin lohnt sich immer!

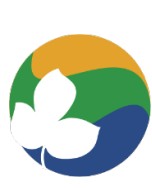

*VGöD-Logo*

Willst du Mitglied im VGöD werden? Dann melde dich bei uns oder den Lokalreferenten vom VGöD.

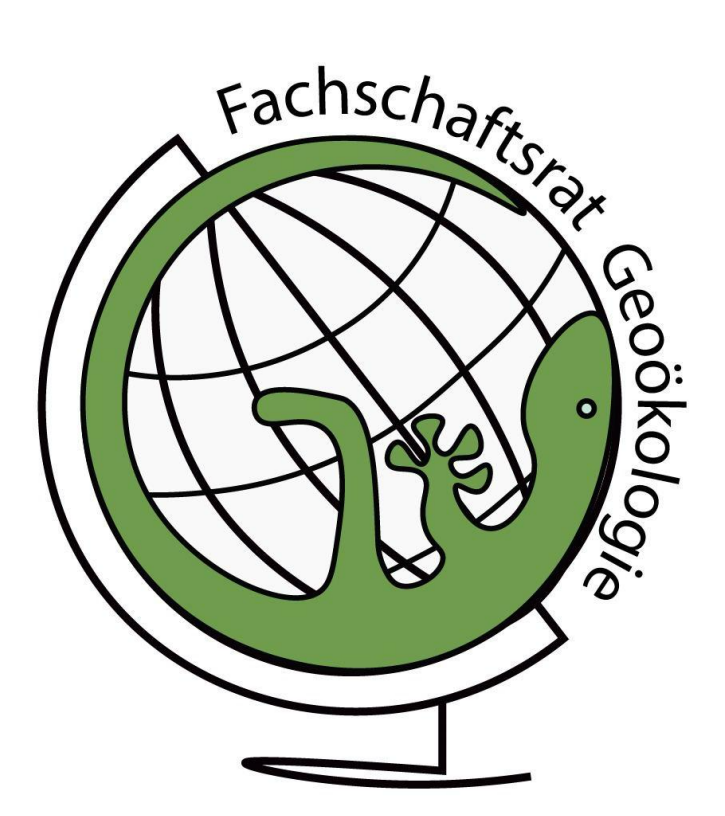